crafting a hex/go environment  $\quad\quad\odot\ 2024$ 

https://github.com/ryanbhayward/games-puzzles-algorithms/t

programs we will see in this course

∗ environments

∗ <sup>p</sup>layers (agents)

∗ solvers

crafting <sup>a</sup> hex/go environment ?

```
language?
```
∗ python3 (beginner) C++ (experienced)

## program design choice ?

∗ algorithms = $=$  algorithms  $+$  data structures

hexgo algs/datastructs? board?

- lists (implement: easy, perf slow)
- strings (imp'n: medium, perf: fast)
- $-$  sets (imp'n: easy/medium, perf: fast)

hexgo algs/datastructs ? blocks ?

 $-$  lists: search (imp'n: easy, perf: slow)

- $-$  strings: search (imp'n: easy/med, perf: fast)
- sets: union-find (imp'n: easy, perf: fast)

gpa/go/go\_helper.py

board: strings (guarded board)

gpa/hexgo/go.py

board: sets (union-find operations)

union-find data struct (used in min'm spanning tree algs)

```
#hexgo/stone_board.py Class Stone_brd def __init__()
for point in self.p_range:
   self.parents[point] = point
```

```
def union(parents, x, y):
    x = UF.find(parents, x)y = UF.find(parents, y)parents[y] = x # x is root of merged trees
    return x, y
```

```
def find(parents, x):
 while x != parents[x]: x = parents[x]
 return x
```
## 3x4 go: parent pointers

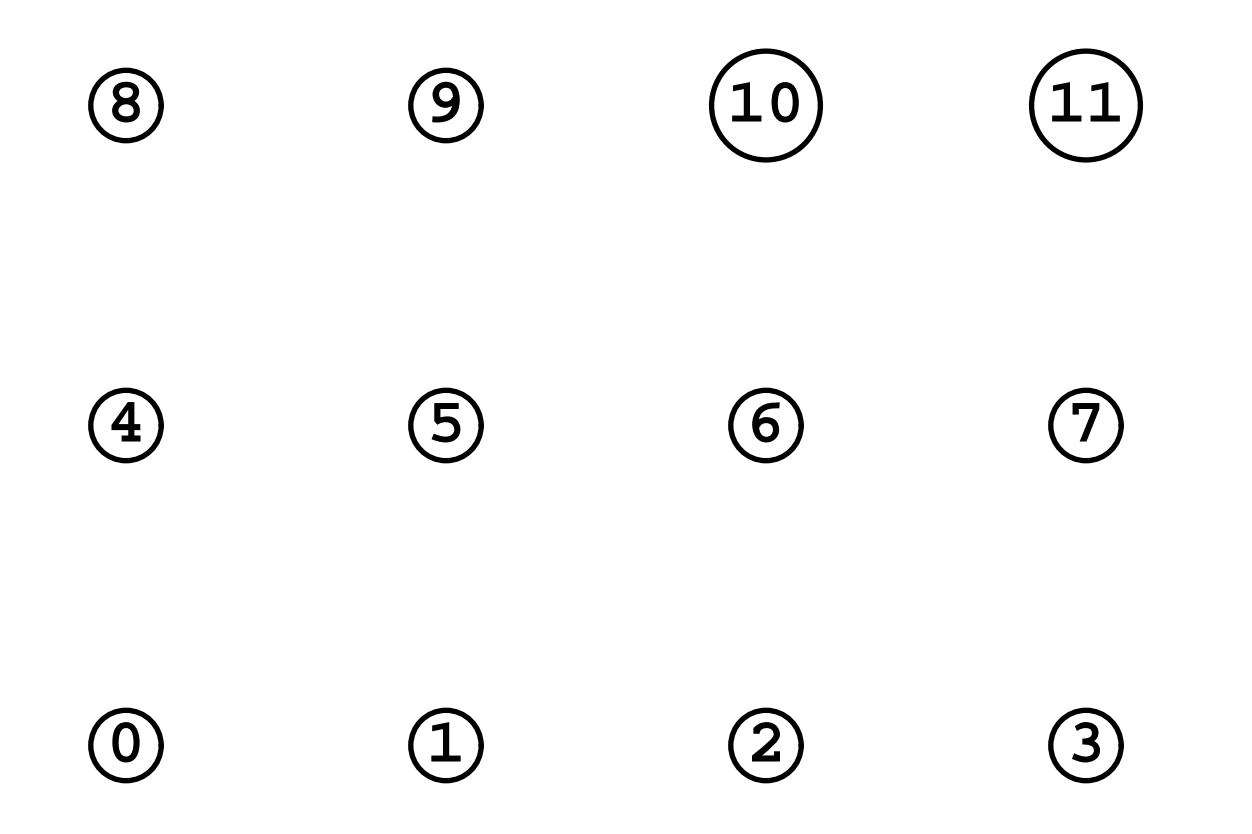

 $3x4$  go: after  $\_init$  $()$ 

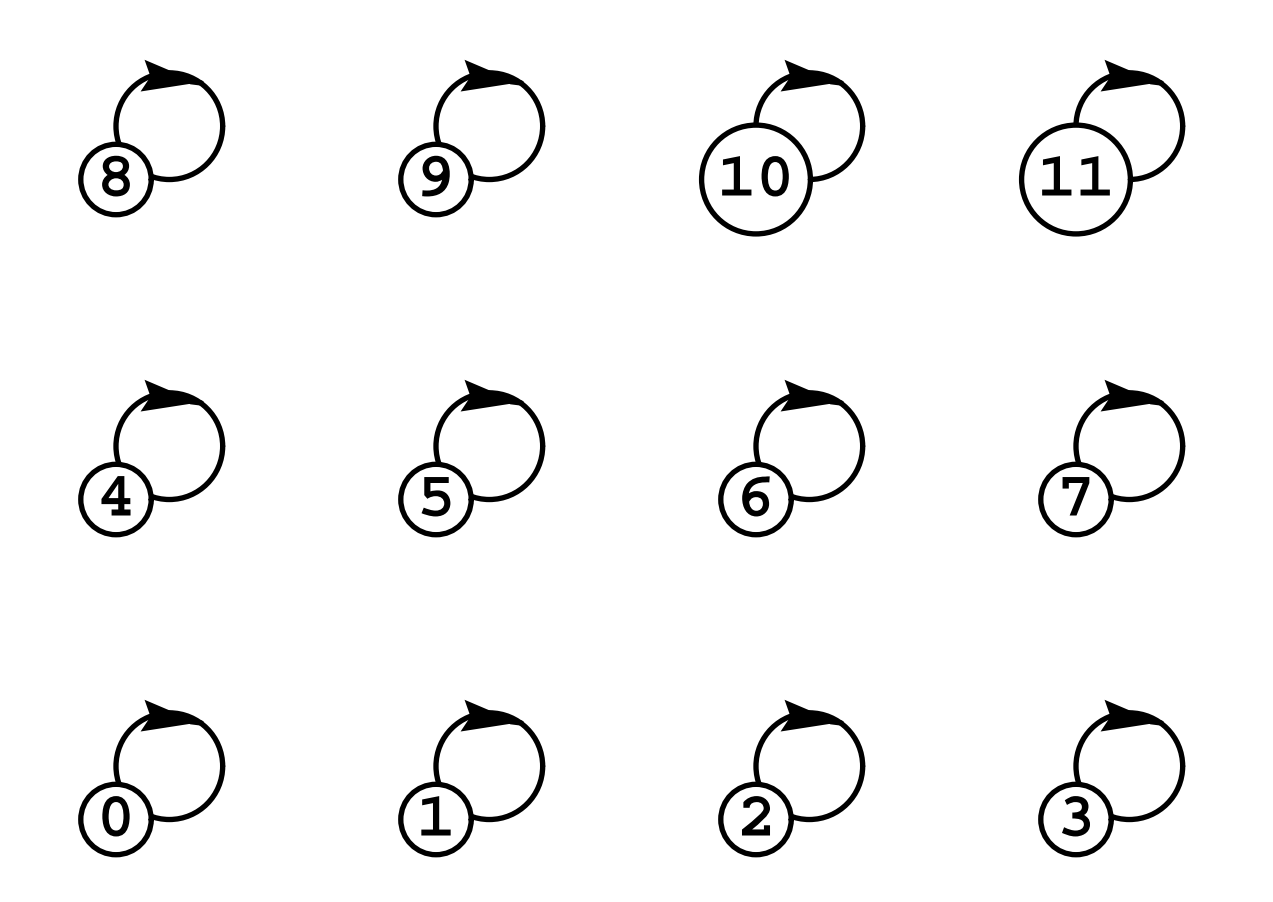

add\_stone \* <sup>9</sup> # 1.B[b3]  $add\_stone * 6 # 3.B[c2]$ add\_stone \* <sup>5</sup> (union <sup>6</sup> <sup>5</sup> union <sup>9</sup> 5) root(5) now points to root(6):  $5 \rightarrow 6$ root(5) now points to root(9):  $6 \rightarrow 9$ \* blocks <sup>9</sup> {9, 5, 6} lib's <sup>9</sup> {1, 2, 4, 8} @ blocks <sup>7</sup> {7} <sup>10</sup> {10} lib's <sup>7</sup> {11, 3} <sup>10</sup> {11} parents <sup>5</sup> <sup>6</sup> <sup>6</sup> <sup>9</sup>

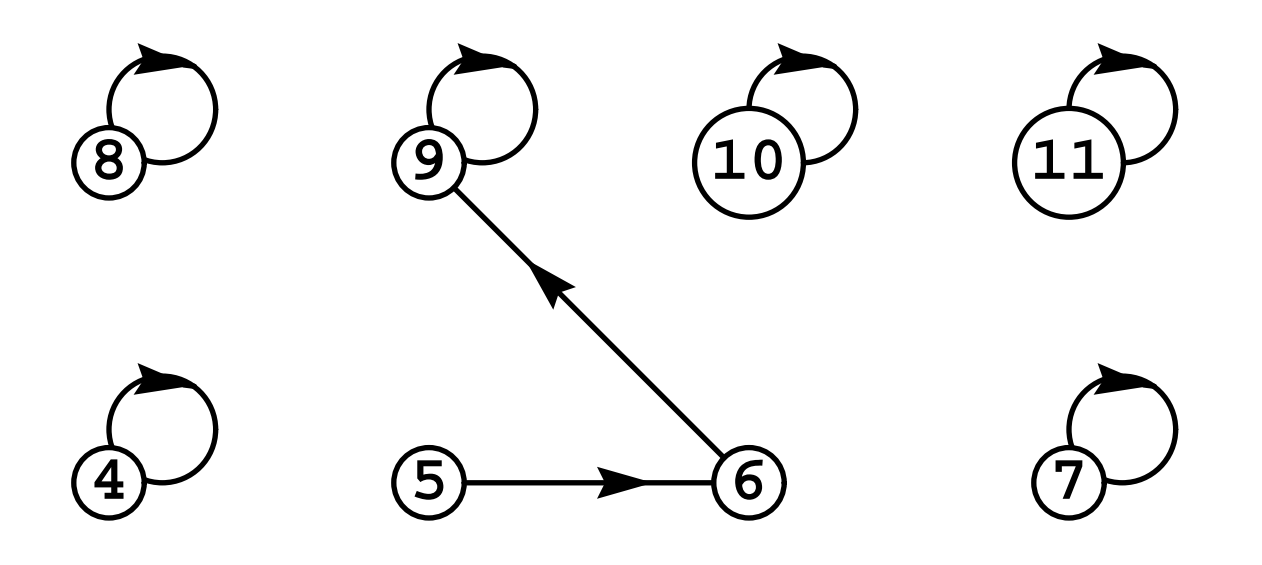

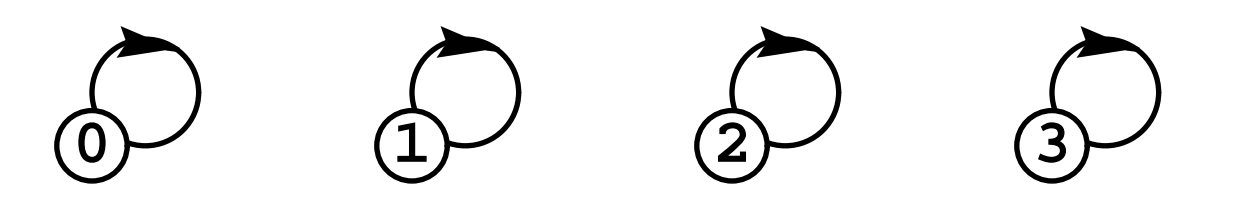

3x4 hex: parent pointers

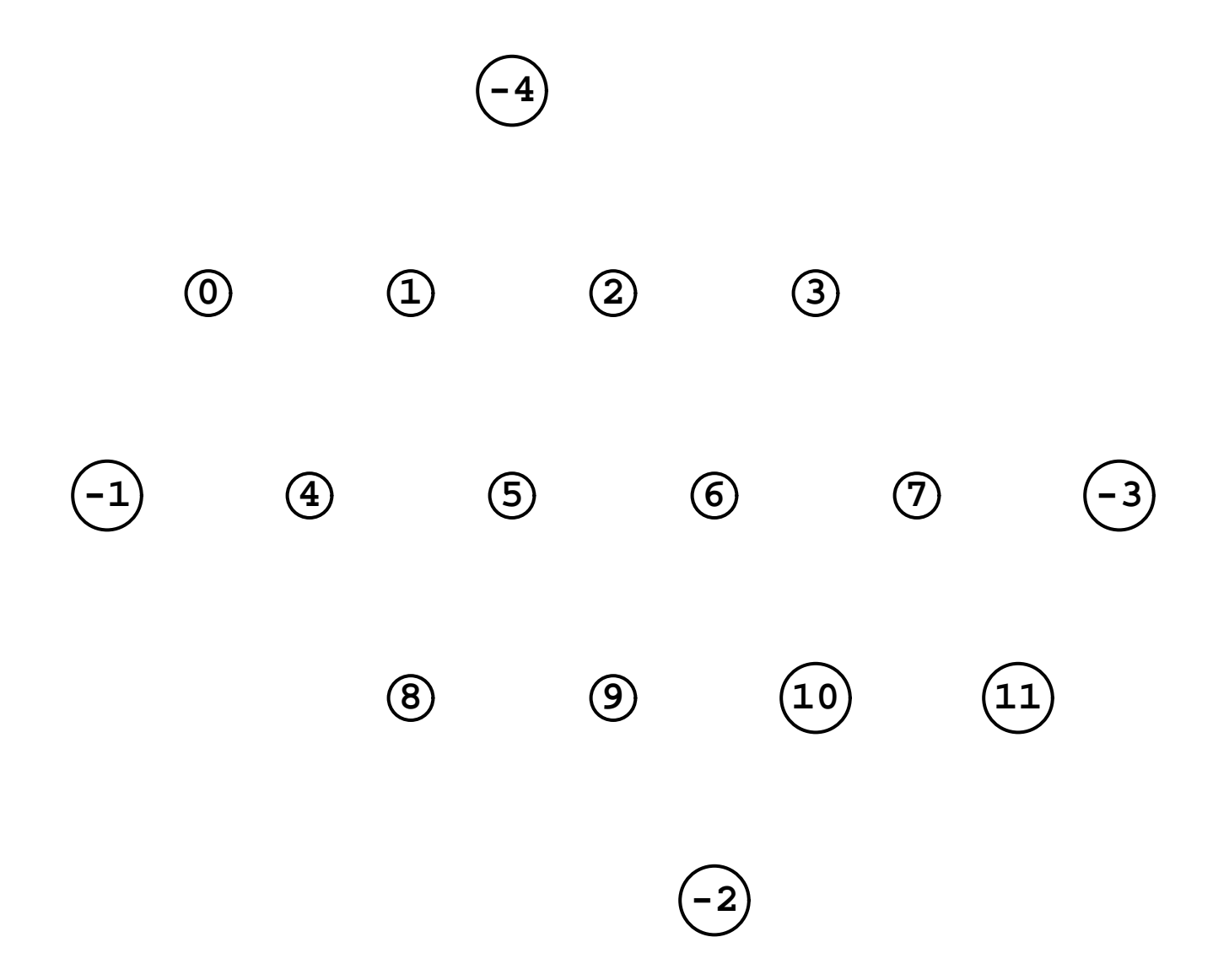

 $3x4$  hex: after  $\text{__init}\text{__()}$ 

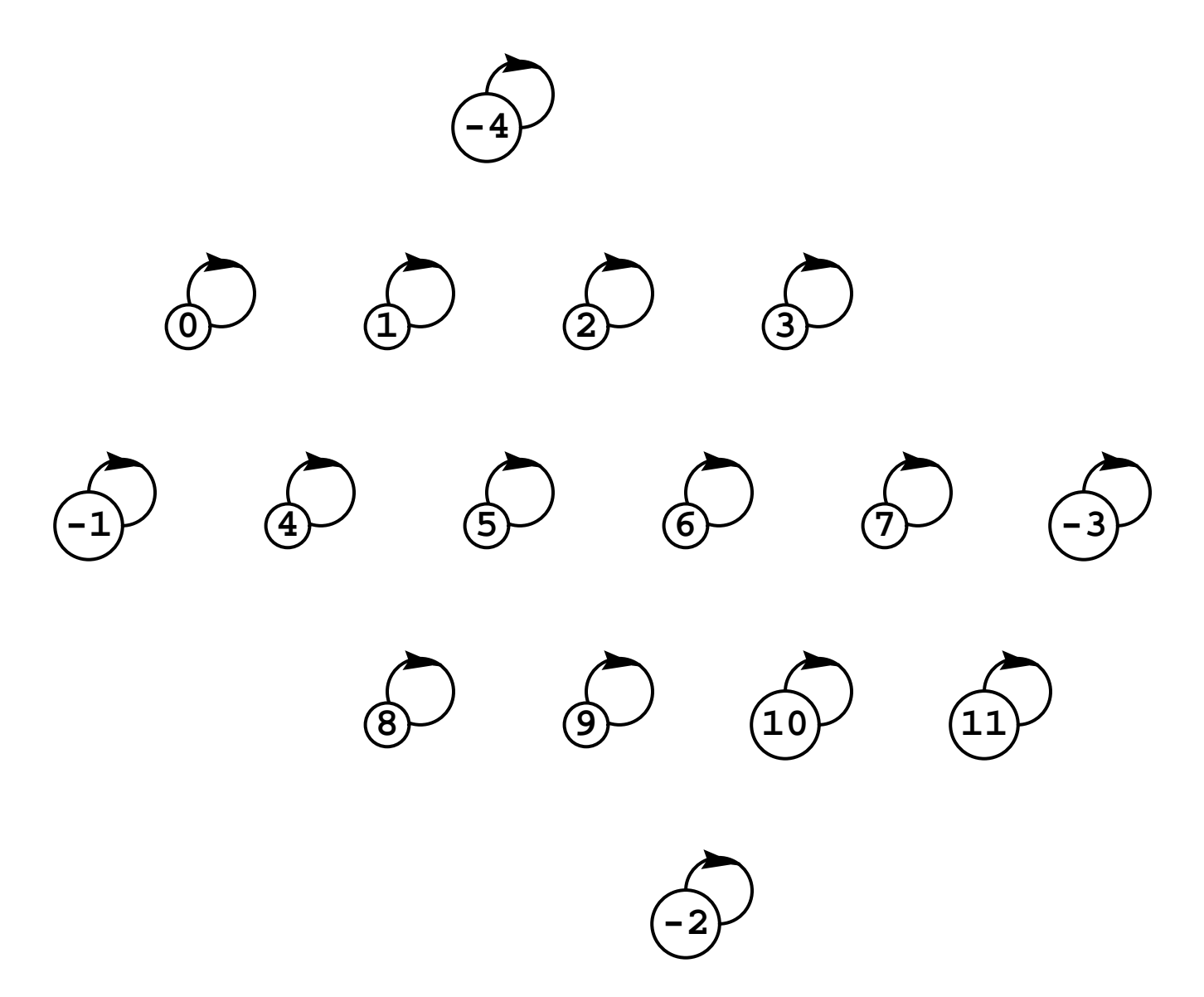

```
add_stone * -4add_stone * -2add_stone @ -1
add_stone @ -3
add_stone * 1 union -4 1 parents 1 -4add_stone @ 2
add_stone * 6
add_stone @ 7 union -3 7 parents 7 -3
add stone * 5 union 1 5 union 6 5
 parents -4 6 1 -4 5 -4 7 -3add_stone @ 0 union -1 0 parents 0 -1add_stone * 8 union 5 8 union -2 8
 parents -4 6 0 -1 1 -4 5 -4 6 -2 7 -3 8 6
```
after add\_stone  $* -4$  ... add\_stone  $* 8$ 

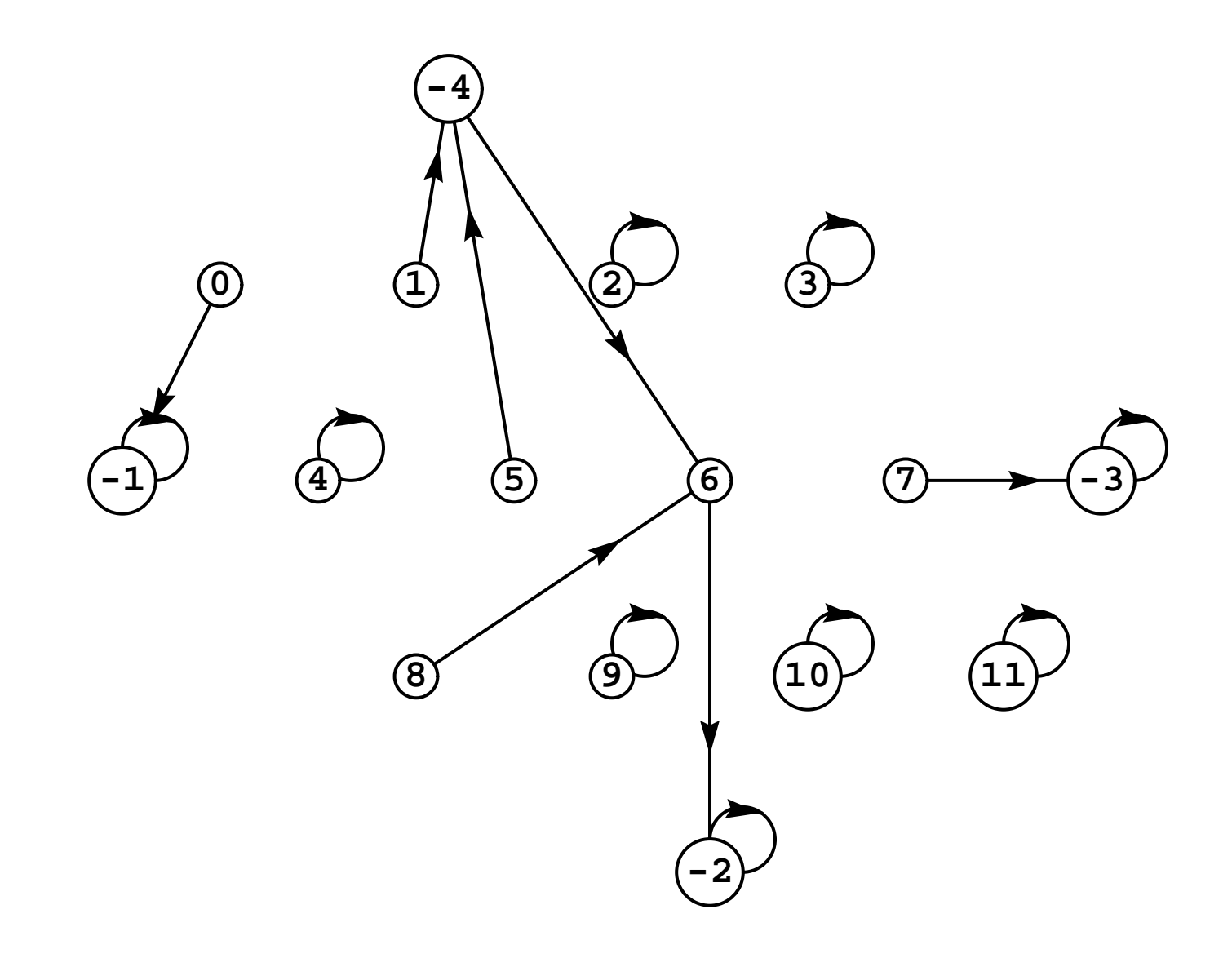